#### Python Βασικές Δομές

#### Αριθμοί

- Ακέραιοι integers
	- 1, 2,  $-9$ , 100
	- long integer
- Πραγματικοί real
	- 1.0, 3.45,  $-87.123456789$
	- Επιστημονική μορφή: 2.0Ε-3
- Μιγαδικοί complex
	- 2+3j

## Αριθμοί

- Σειρά πράξεων
	- Ύψωση σε δύναμη: 2\*\*3
	- Πολλαπλασιασμοί Διαρέσεις: 2\*3, 2/3
	- Προσθέσεις Αφαιρέσεις: 2-3, 2+3
	- Παρενθέσεις αλλάζουν τη σειρά πράξεων

## Αριθμοί

- Διαίρεση ακεραίων: 1/2=0
- Διαίρεση πραγματικών: 1.0/2=1/2.0=0.5
- $\bullet$  Υπόλοιπο modulo: 183=1
- Μετατροπή ακεραίου σε πραγματικό: float (2)
- Μετατροπή πραγματικού σε ακέραιο: int(3.2)

## χαρακτήρες- strings

- strings ακολουθίες χαρακτήρων
	- 'a','1','w',"a"
	- 'abc', 'Hello',"qw2323"
- Πράξεις
	- $\cdot$  +: ένωση ('a'+'ab'='aab')
	- \*:  $3*'a' = 'aaa'$   $(3*'a' = 'a' + 'a' + 'a')$

# Λογικές μεταβλητές

- Τιμές που λαμβάνουν: True και False
- Λογικές πράξεις: and, or, not
- Σειρά λογικών πράξεων
	- not
	- and
	- or

## strings

- $\cdot$  s='Hello'
- $s[2] = '1'$
- $s[-1] = '0'$

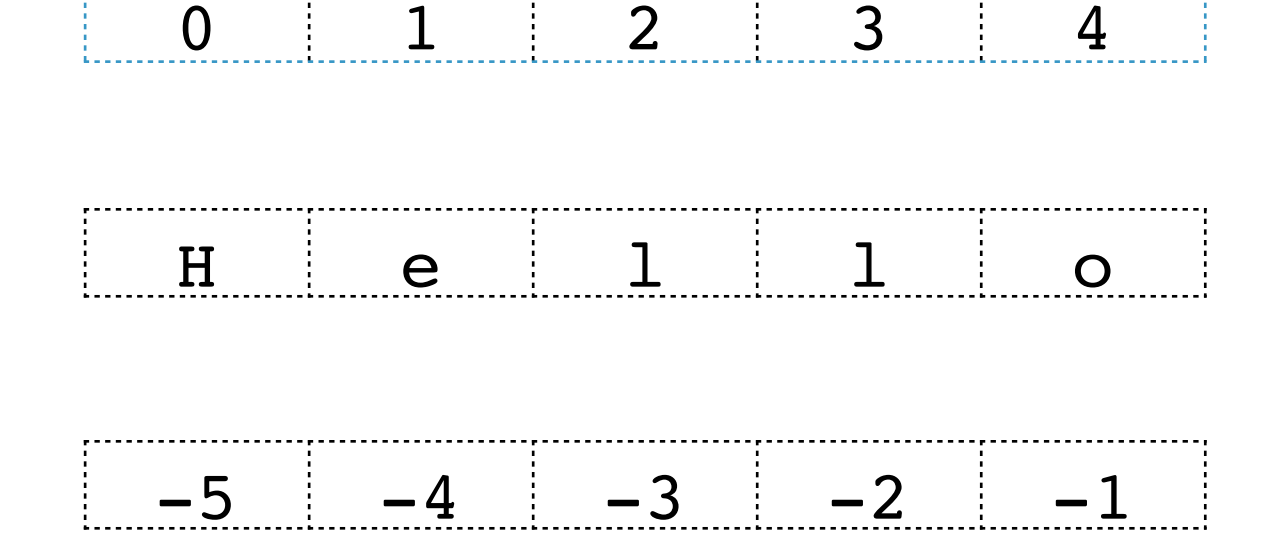

•  $str(123) = '123'$ 

## strings - slicing

s='Hello World'

- $s[2:4] = '11'$
- $s[2:10:2]='10Wr'$
- $s[10:2:-1]= 'dlrow ol'$

#### Λίστες

- ακολουθίες αντικειμένων (αριθμών, strings, boolean, λιστών, και άλλα)
- l=['1',1,False,[23,'Hello']]
- $1[0]='1'$ ,  $1[-1]=[23]$ , 'Hello']
- Ίδιες δυνατότητες "slicing" όπως στα strings

#### Λίστες

- Μεταβλητότητα
	- Αλλάζουν οι τιμές
		- $l[2]=45$   $(l=[1',1',1,45,[23,'Hello'])]$
	- Αλλάζει το μέγεθος
		- $l.append('2') (l=['1',1,45,[23,'Hello']], '2')$
		- del  $l[1]$   $(l=[1',1',45,[23,'Hello']], '2')$

#### Λίστες

- Οι τελεστές + και \* έχουν την ίδια χρήση όπως και **OTA** strings
	- $\cdot$  +:  $[1, 2]+[3]=[1, 2, 3]$
	- \*:  $3*[4a']=[4a',4a',a']$

#### Λεξικό

- Μη-διατεταγμένες ακολουθιακές δομές
- αποτελείται από ζευγάρια (κλειδι, τιμή)
- $d=\{ 'jack': 324567, 'joe': 342111 \}$
- Δεν υπάρχει "αρίθμηση" των στοιχείων
- d['jack']=324567

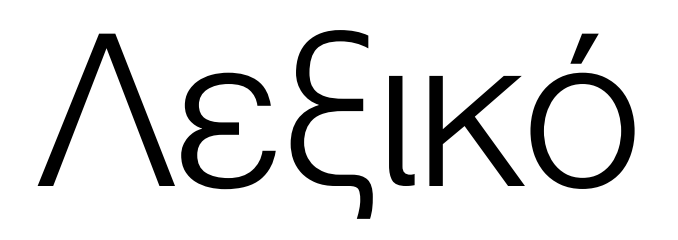

- Μεταβλητότητα
	- Αλλάζουν οι τιμές και το μέγεθος
	- Δεν μπορούμε να χρησιμοποιήσουμε τη + ή \*